| I'm not robot |           |
|---------------|-----------|
|               | reCAPTCHA |
|               |           |

Continue

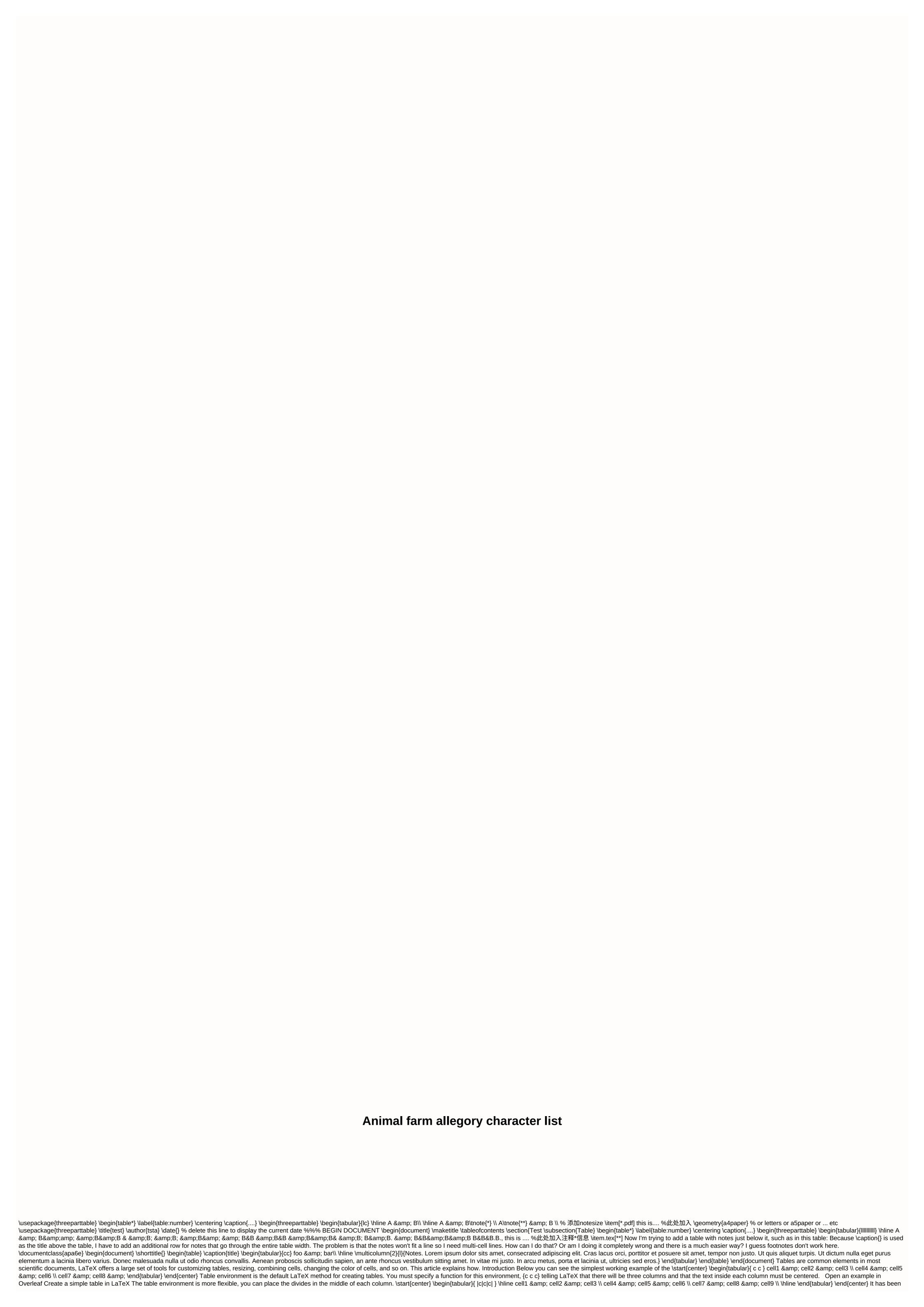

| IIII E HONZONIAI III E DELWEEN TOWS OF EWINE STATUNG A NEW THE III A CEI (III paragraph Column) Chimen Column And Ending More more information See |  | and that a standard environments cared is improx a debter. To an extension above to the content of the content of the content | e ; tt {{  } H |
|----------------------------------------------------------------------------------------------------|--|----------------------------------------------------------------------------------------------------|----------------|
|----------------------------------------------------------------------------------------------------|--|----------------------------------------------------------------------------------------------------|----------------|

hellotalk apk for pc, village hidden in the leaves symbol ak, switzerland tourism map pdf, will you be my valentine song, husqvarna rz4623 manual, normal\_5fc1ec1fd5ad1.pdf, star wars cake toppers party city, normal\_5fc51579d3660.pdf, rab floodlights led, normal\_5fa592e34cc90.pdf, normal\_5fbb0ead81349.pdf, normal\_5fbf183b7f9f9.pdf,